#### **Practical SharePoint for the .NET Developer** A Crash Course **November 23rd, 2013**

John Calvert SharePoint/Solution Architect Software Craft Inc. johnmcalvert@hotmail.ca @softwarecraft99

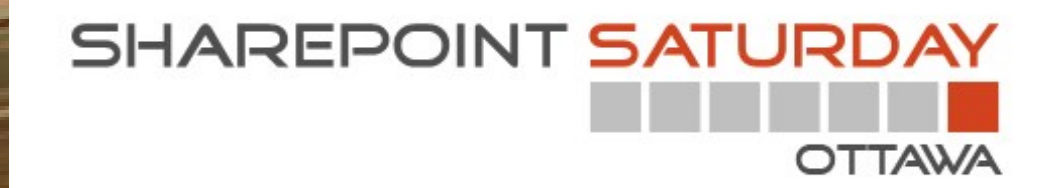

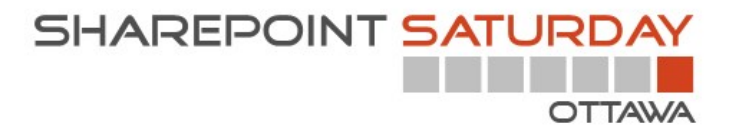

#### **Thank you to all of our Sponsors!!**

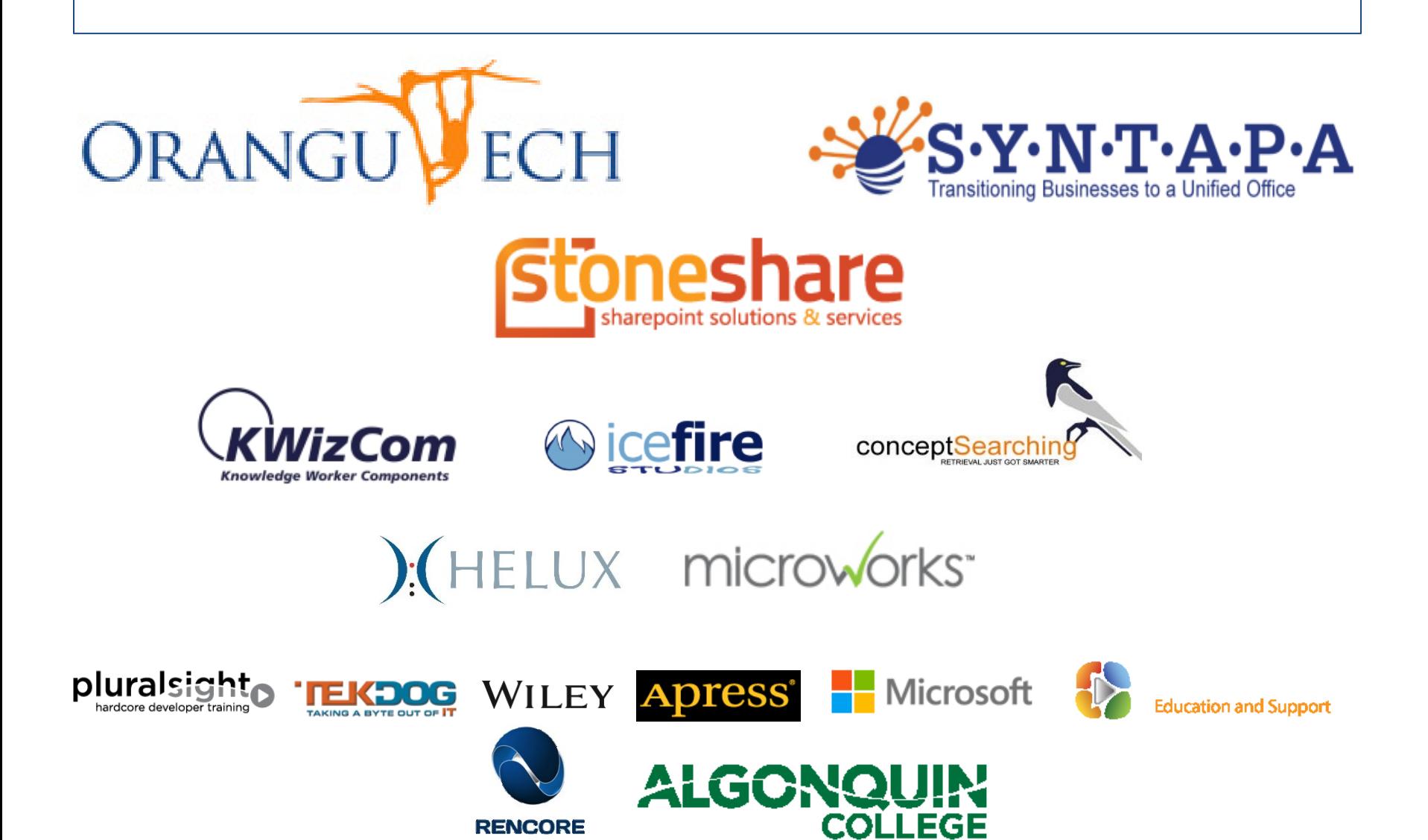

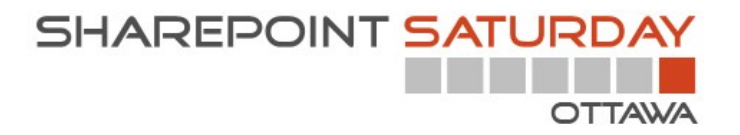

#### **Thank you to my personal Sponsors!!**

• <http://www.cloudshare.com/>

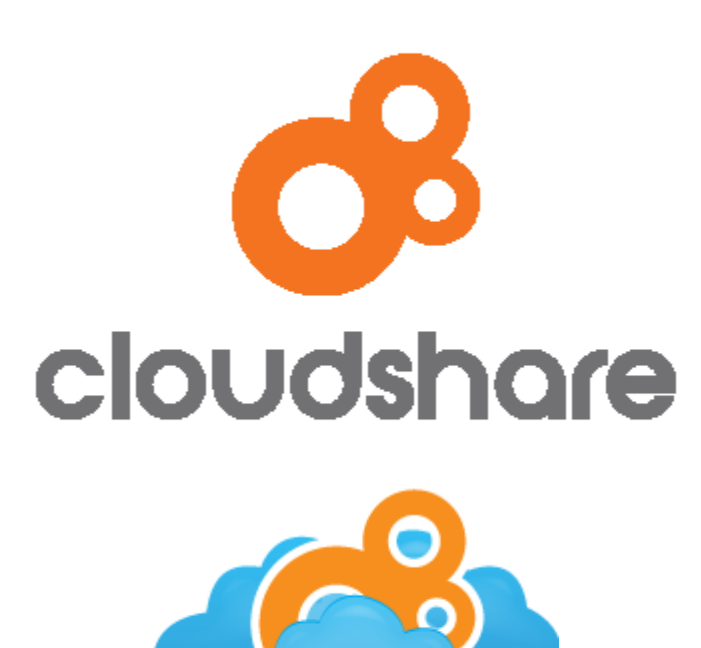

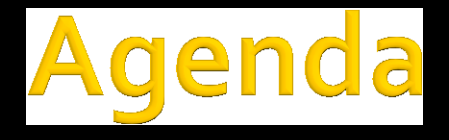

#### ■ SharePoint Development

- **Technologies**
- Models
- **SharePoint APIs**
- Getting Started Coding to SharePoint APIs
- Diving in Deep Coding inside SharePoint
- Q&A / Evals

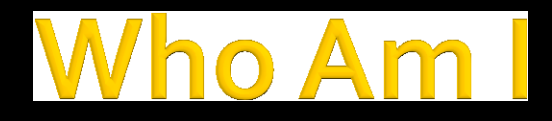

- **.** NET / SharePoint solution architect
- **Over 18 years experience developing business** solutions for private industry & government
- **Recent clients include Justice, NRC, NSERC,** DFAIT, CFPSA, OSFI, MCC
- **Specialize in Microsoft technologies**

#### **SharePoint 2010 Dev Stack**

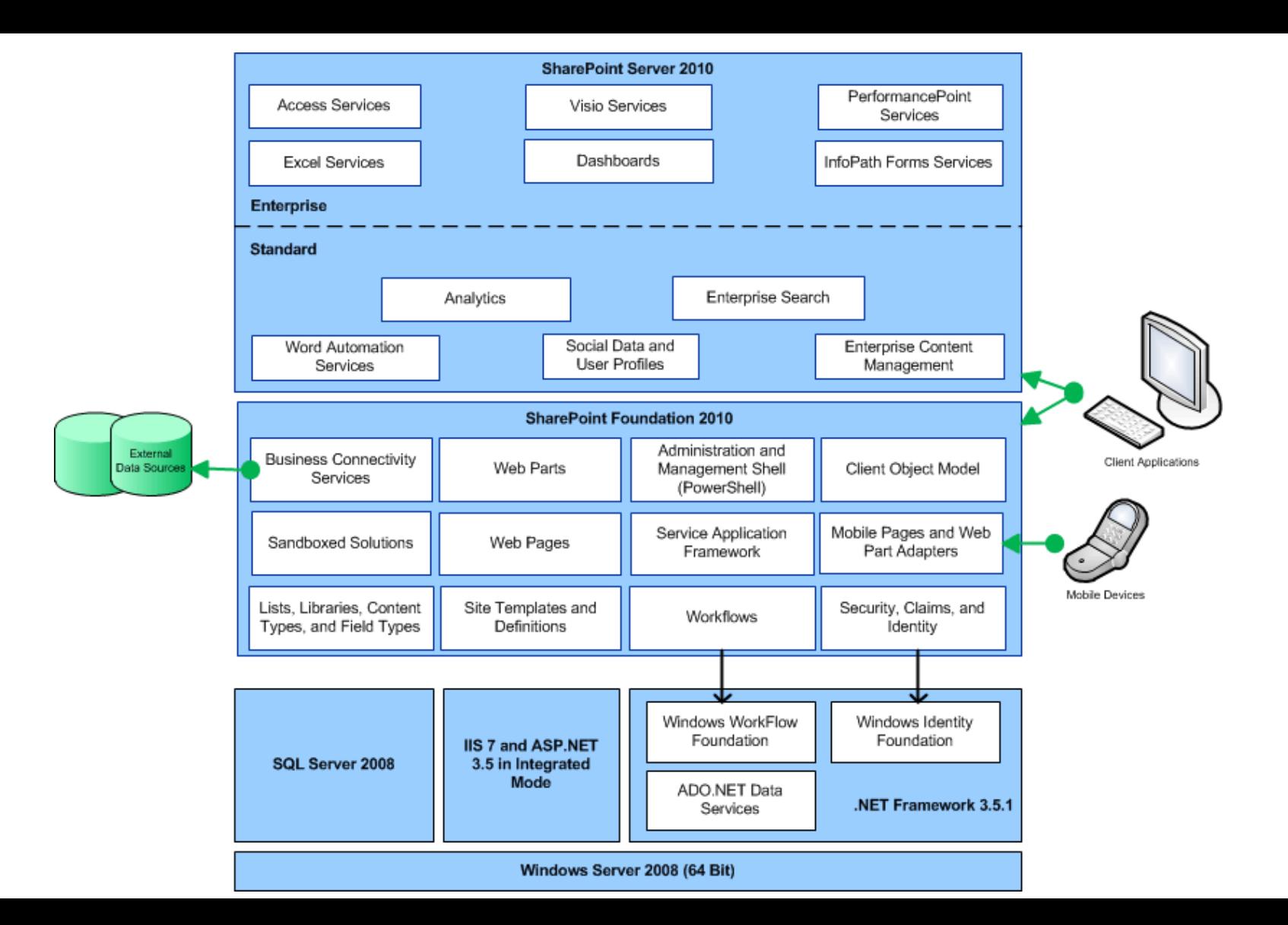

### **SharePoint 2013 Dev Stack**

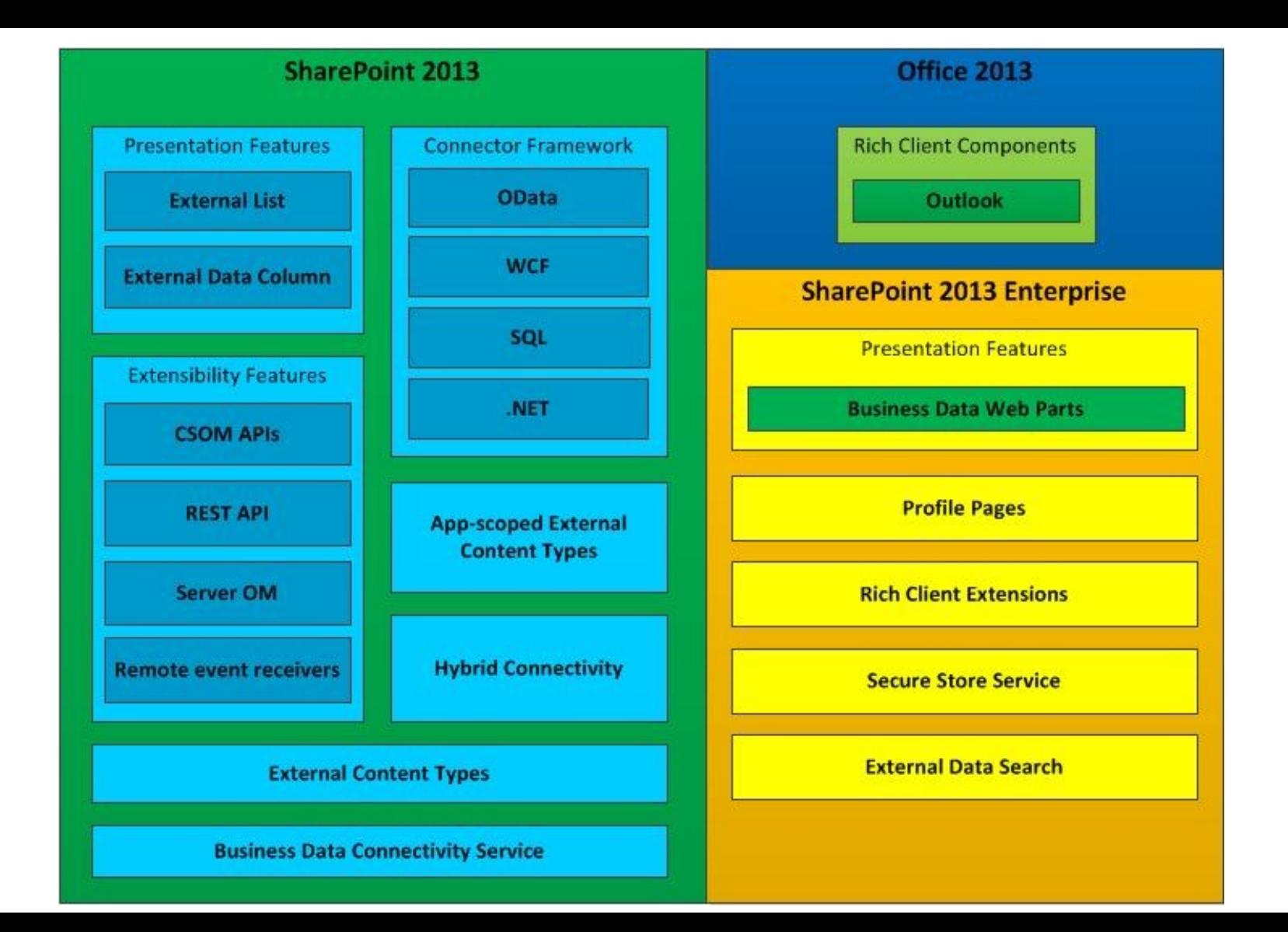

## **SharePoint 2010 Technolog**

- **Built on .NET 3.5.1, ASP.NET 3.5, WF 3.5**
- **IIS 7 and SQL Server 2008**
- **Win 2008 or Win7, x64**
- 8GB RAM single-server
- .NET 3.5 for code calling SOM and code deployed inside SharePoint

#### **SharePoint 2013 Technolog** es

- **Built on .NET 4.5, ASP.NET 4.5, WF 4.5**
- IIS 7.5 and SQL Server 2008 R2
- **Windows Server 2008 R2, x64**
- **12GB RAM in 3-tier farm, 24GB RAM single**server (less if services disabled)
- **NET 4.5 for coding calling SOM and code** deployed inside SharePoint

## SharePoint Page Request

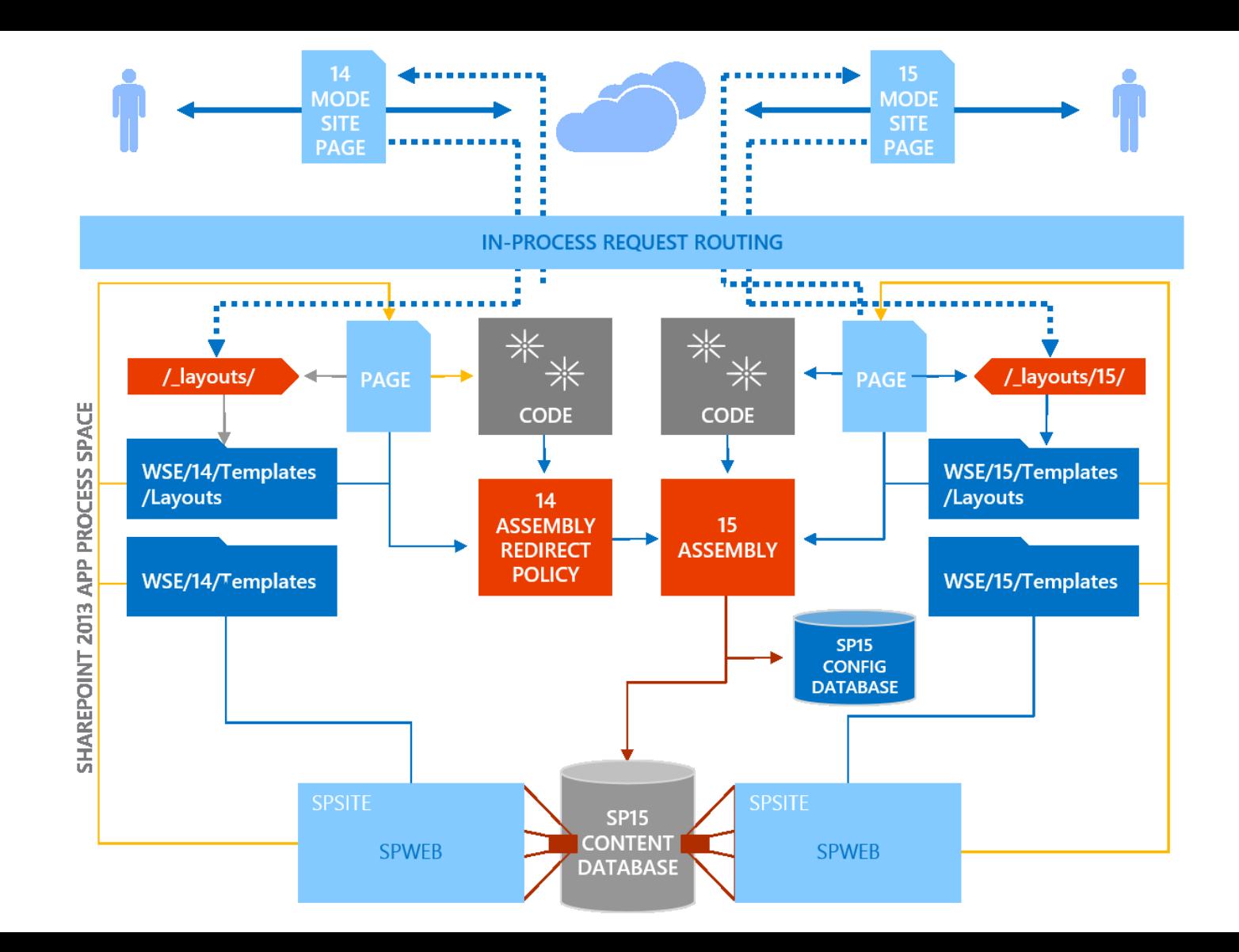

### evelopment Models

#### **As a service**

- Web / Phone / Desktop / Server / Mashup
- As a framework
	- SharePoint Web Page
	- App Model
	- **Farm Solution**
	- **Sandbox Solution**

# **Integration Points**

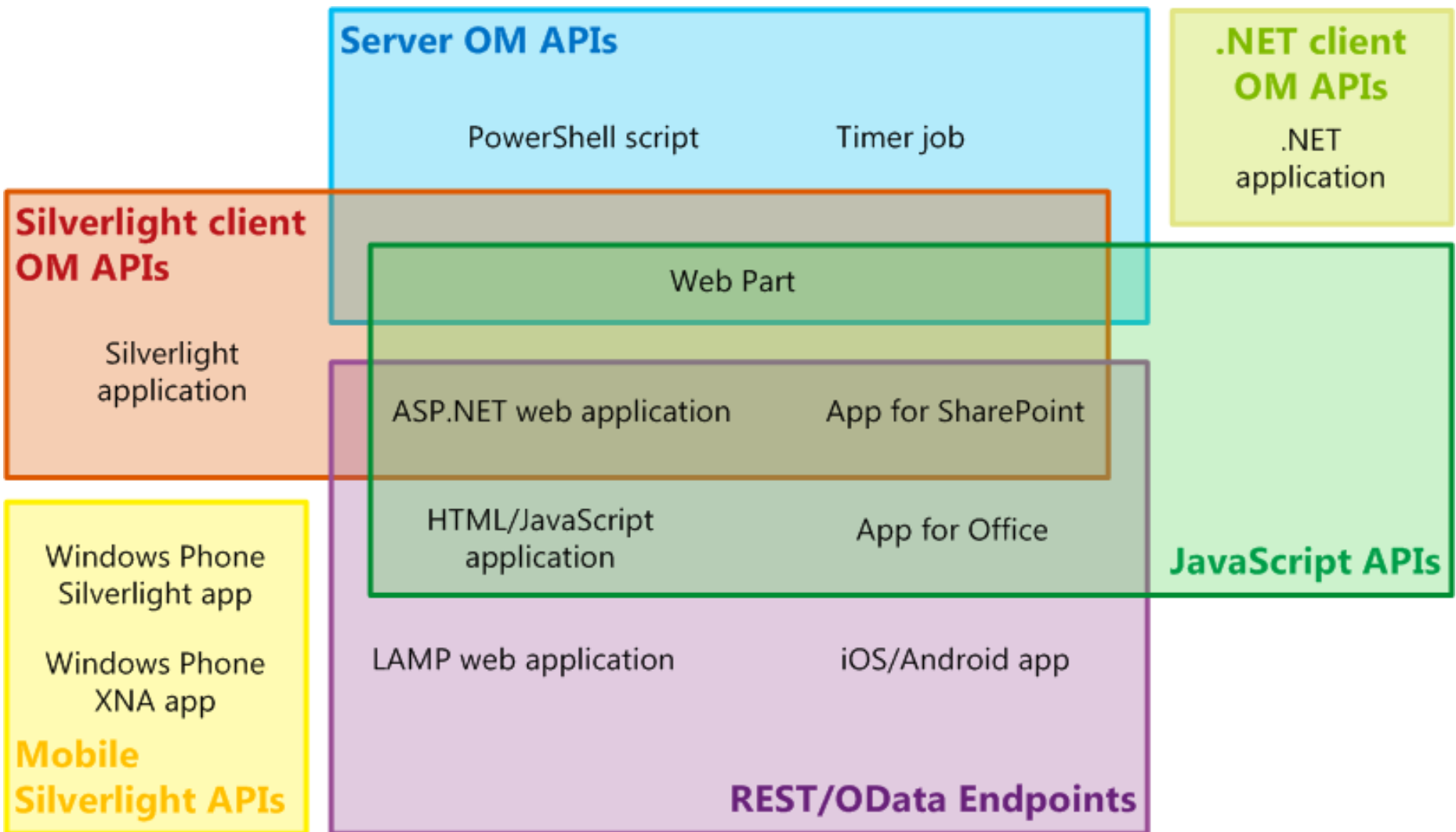

## Development IDEs & Languages

- Any web or cloud IDE
- "Napa" Cloud-Based Development
- **SharePoint Designer** 
	- **HTML, CSS, JavaScript**
- Visual Studio
	- .NET, etc
- **PowerGUI or any PS command shell**

**PowerShell** 

## **Coding to SP APIs**

#### ■ oData / REST

- **[http://localhost/\\_vti\\_bin/ListData.svc](http://localhost/_vti_bin/ListData.svc)**
- [http://localhost/\\_api/lists/](http://localhost/_api/lists/)
- **Client-Side Object Model (CSOM)** 
	- ClientContext.ExecuteQuery();
- Server App Model
- Server Object Model (SOM)
	- SPSite site = new SPSite("http://localhost/")
- **Neb Services** 
	- [http://localhost/\\_vti\\_bin/Lists.asmx](http://localhost/_vti_bin/Lists.asmx)

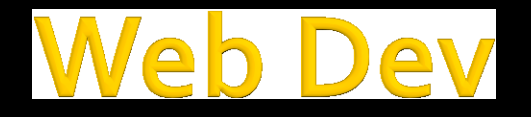

- **Using .NET, JavaScript, PHP, Ruby, etc.**
- **Address an oData / REST end point**
- **Address CSOM .NET API**

## **REST API (JavaScript)**

 $$$ .ajax $({}$  url: "http://localhost/\_api/lists/getbytitle('Documents')/ite ms" , type: "GET" , headers: { "accept": "application/json;odata=verbose",}, success: function (data) { \$.each(data.d.results, function (index, item) {

```
$('#docs').append("<|i>" + item lid + " / " + item.}\zeta_{I} error: function (error) {
     alert(JSON.stringify(error));
  }
});
```
### **oData (.NET**

Uri  $u =$ new Uri("http://localhost/\_vti\_bin/ListData.svc/", UriKind.Abs olute);

 $TeamSiteDataContext$   $ctx = new TeamSiteContext(u);$ 

ctx.Credentials = System.Net.CredentialCache.DefaultCrede ntials;

DataServiceQuery<DocumentsItem> qry = ctx.Documents;

IEnumerable<DocumentsItem> docs = qry.Execute();

## **NET Desktop Dev.**

- Using WPF/WCF, WinForms or Silverlight
- **Address an oData / REST end point**
- **Address CSOM or SOM .NET API**

## **Client-Side Object Model (.NET**

```
using (ClientContext ctx = new ClientContext("http://loc
alhost/"))
\{ \}Web web = ctx.Web; ListCollection lists = web.Lists;
   List list = web.Lists.GetByTitle(libraryname);
  CamlQuery qry = new CamlQuery();
  ListItemCollection items = list.GetItems(qry);
   ctx.Load(items, li => li.Include(pi => pi["LinkFilename"
]));
   ctx.ExecuteQuery();
   return items;
}<br>}
```
## erver Object Model (.NET

```
using (SPSite site = new SPSite("http://localhost/"))
{<br>}
   using (SPWeb web = site.RootWeb)
   {
     SPList list = web.Lists["Documents"];
    SPListItemCollection items = list.Items;
     return items;
 }
}
```
### arePoint Farm

- **Using .NET and HTML/CSS/JavaScript**
- **Use webparts**
- **Address SOM .NET API**
- **Address an oData / REST end point**

### arePoint Farm

#### **Coding**

- **Visual Studio 11 improved item templates**
- **Debugging** 
	- **Synch & Asynch Processes**
	- **Attaching from Visual Studio (CKS Dev Tools)**
	- Developer Dashboard
- **Logging** 
	- **SPMonitoredScope**
- **Deployment** 
	- Package (\*.WSP) and Feature
	- **PowerShell**

### arePoint Farm

- Browser DOM Explorer
	- **MSIE Developer Tools, etc**
- **LINQ in & for SharePoint** 
	- Generate Classes with SPMetal
	- IEnumerable.Cast<>()
- **External Data** 
	- Business Connectivity Services
- **Reference Data** 
	- **Managed Metadata vs BCS Code Tables vs Lists**

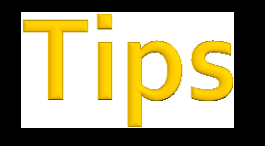

- $\blacksquare$  Field names are not always what you think
	- Filename is *LinkFilename*
- **HKEY CURRENT USER\Software\Microsoft\** VisualStudio\11.0\SharePointTools.
	- **DWORD EnableDiagnostics=1**

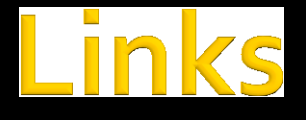

- **SharePoint 2013 development overview** [\(MSDN\)](http://msdn.microsoft.com/en-US/library/office/jj164084)
- **Nhat's new for developers in SharePoint 2013**
- **Choose the right API set in SharePoint 2013** [\(MSDN\)](http://msdn.microsoft.com/en-us/library/jj164060.aspx)
- **Technical diagrams for SharePoint 2013** [\(TechNet\)](http://technet.microsoft.com/en-us/library/cc263199.aspx)

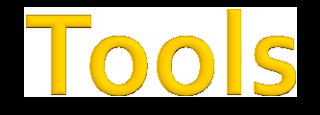

- **[Microsoft SharePoint Designer](http://sharepoint.microsoft.com/en-us/product/related-technologies/pages/sharepoint-designer.aspx)**
- **Example SharePoint Manager**
- **[Microsoft ULS Viewer](http://archive.msdn.microsoft.com/ULSViewer)**
- **[CKS Dev](http://cksdev.codeplex.com/) [Tools](http://cksdev.codeplex.com/)**
- Microsoft SharePoint Online Code Analysis [Framework \(MSOCAF\)](https://caf.sharepoint.microsoftonline.com/)
- **LingPad**
- **[PowerGUI](http://www.powergui.org/)**
- [Notepad++](http://notepad-plus-plus.org/) / [Notepad++ Portable](http://notepadpluspe.sourceforge.net/)

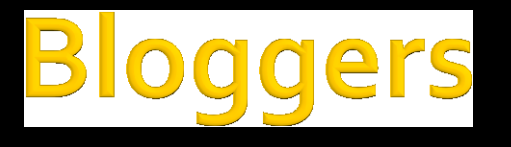

- **[Andrew Connell](http://www.andrewconnell.com/)**
- Chris O'Brien [SharePoint Nuts and Bolts](http://www.sharepointnutsandbolts.com/)
- Yaroslav Pentarskky [ShareMuch](http://www.sharemuch.com/)
- **Vlad Catrinescu [Absolute SharePoint](http://absolute-sharepoint.com/)**
- Peter Holpar [2](http://pholpar.wordpress.com/)<sup>[nd](http://pholpar.wordpress.com/)</sup> Life of Hungarian [SharePoint Geek](http://pholpar.wordpress.com/)
- [Secrets of SharePoint](http://secretsofsharepoint.com/cs/blogs/)
- **[SharePoint Developer Team \(MSDN\)](http://blogs.msdn.com/b/sharepointdev/)**

### **Questions?**

- **John Calvert**
- **Dimmcalvert@hotmail.ca**
- @softwarecraft99
- **WWW.softwarecraft.ca**
- Fill out eval forms  $\Rightarrow$  win great prizes
- **Draws after last session**

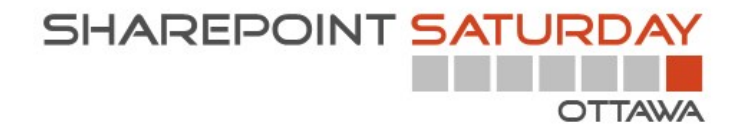

**Remember to fill out your evaluation forms to win some great prizes!**

**Join us for SharePint today!**

**&**

Date & Time: Nov 23<sup>rd</sup>, 2013 @6:00 pm Location: The Observatory Pub, Algonquin Student's Association Address: A-170 on Algonquin Campus Parking: No need to move your car! Site: <http://www.algonquinsa.com/ob.aspx>